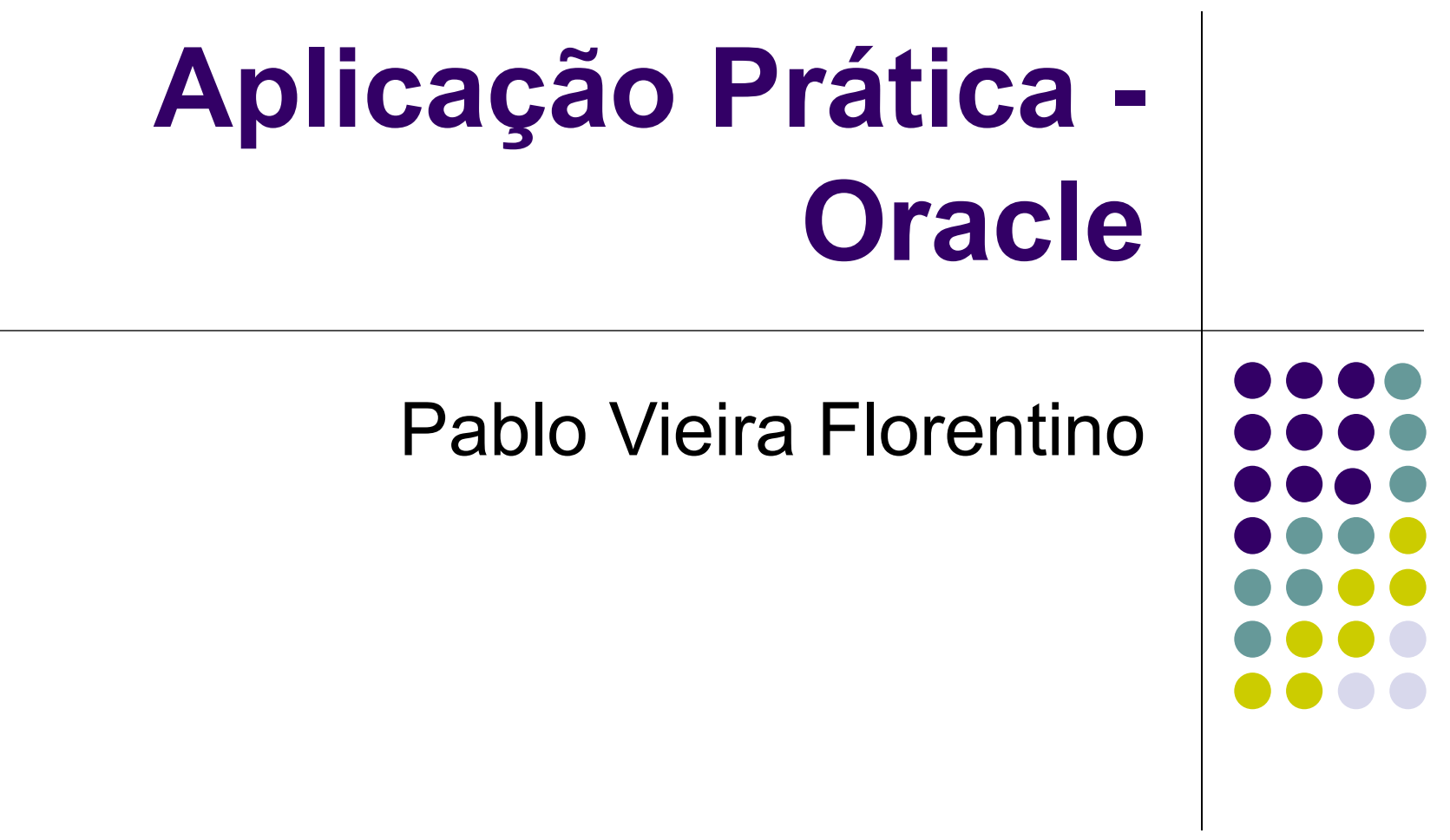

# **Aplicação e suporte à fragmentação**

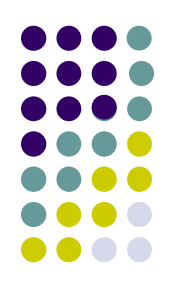

- Existem hoje diversos SGBDs com suporte a distribuição de bases de dados, seja para alocação, seja para fragmentação de tabelas ou componentes de uma determinada base de dados. Entre estes SGBDs, podemos citar: Oracle, Non Stop SQL/Compaq Informix, SQL Server, entre outros.
- Serão apresentadas fragmentações horizontais de diversas tabelas utilizando o Oracle, tendo definido previamente os seus projetos de fragmentação.

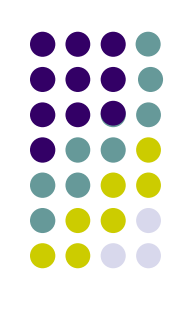

- Suporte à 3 formas de fragmentação:
	- *List*:
		- controla explicitamente como será a fragmentação, determinando como cada registro é alocado a uma partição.
		- Especifica uma **lista** prévia de valores que servirão como chave de fragmentação na descrição de cada partição.
	- Exemplo: comando PARTITION BY LIST
		- recebe como parâmetro a coluna a ser utilizada na fragmentação (*state*), seguida da definição de cada partição contendo o nome da partição (*northwest, southwest, ...*), e os valores da coluna utilizada (*state*) que definem o conteúdo da partição.

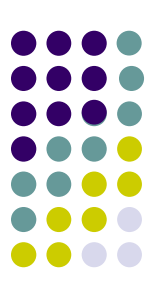

*CREATE TABLE sales\_by\_region ( deptno NUMBER(10), deptname VARCHAR2(20), quarterly\_sales NUMBER(10,2), state VARCHAR2(2)) PARTITION BY LIST (state) ( PARTITION westcent VALUES ('MT', 'GO'), PARTITION northeast VALUES ('PI', 'PB', 'RN', 'PE'), PARTITION southeast VALUES ('ES', 'MG'), PARTITION north VALUES ('AM', 'PA'), PARTITION south VALUES ('RS', 'PR'));*

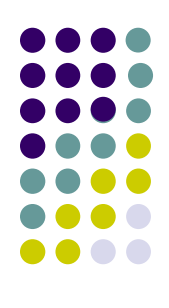

- *Range:* registros são mapeados para as partições baseando-se nos intervalos de valores de cada partição da(s) chave(s) definida(s) para fragmentação.
	- Exemplo: uso desta abordagem com chave de fragmentação simples, indicando em que *tablespace* a partição será alocada.
	- O comando PARTITION BY RANGE recebe como parâmetro a coluna a ser utilizada na fragmentação (r*ecord\_date*), seguida da definição de cada *tablespace* contendo o nome da partição (*yr0, yr1, ...*), e os intervalos de valores do campo usado como chave de fragmentação (*record\_date*) que definem o conteúdo da partição (*até 01/01/2000, de 01/01/2001 a 01/01/2002, ...*).

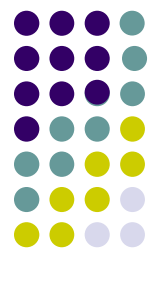

*CREATE TABLE professional\_history ( prof\_history\_id NUMBER(10), person\_id NUMBER(10) NOT NULL, organization\_id NUMBER(10) NOT NULL, record\_date DATE NOT NULL, ph\_comments VARCHAR2(2000)) PARTITION BY RANGE (record\_date) ( PARTITION yr0 VALUES LESS THAN (TO\_DATE('01-JAN-2000','DD-MON-YYYY')) TABLESPACE <tablespace\_name>, PARTITION yr1 VALUES LESS THAN (TO\_DATE('01-JAN-2001','DD-MON-YYYY')) TABLESPACE <tablespace\_name>, PARTITION yr2 VALUES LESS THAN (TO\_DATE('01-JAN-2002','DD-MON-YYYY')) TABLESPACE <tablespace\_name>, PARTITION yr9 VALUES LESS THAN (MAXVALUE) TABLESPACE <tablespace\_name>);*

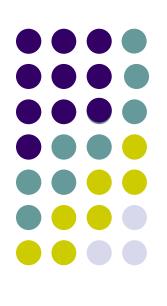

 A chave de fragmentação pode também envolver mais de um campo da tabela:

PARTITION BY RANGE recebe mais de um campo como parâmetro

Da mesma forma, a definição das faixas de valores recebe mais de um valor, na mesma ordem em que os campos usados como chave de fragmentação foram listados.

*CREATE TABLE sales ( invoice\_no NUMBER, sale\_year INT NOT NULL, sale\_month INT NOT NULL, sale\_day INT NOT NULL ) PARTITION BY RANGE (sale\_year, sale\_month, sale\_day) ( PARTITION sales\_q1 VALUES LESS THAN (1997, 04, 01) TABLESPACE <tablespace\_name>, PARTITION sales\_q2 VALUES LESS THAN (1997, 07, 01) TABLESPACE <tablespace\_name>, PARTITION sales\_q3 VALUES LESS THAN (1997, 10, 01) TABLESPACE <tablespace\_name>, PARTITION sales\_q4 VALUES LESS THAN (1998, 01, 01) TABLESPACE <tablespace\_name> );* 

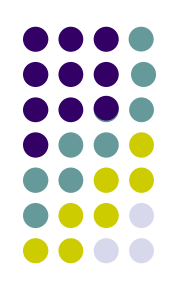

- *Hash:* em geral, é utilizada quando não se encontram características de acesso que indiquem fragmentação por Range (faixa de valores) ou por List (lista de valores).
	- Utiliza uma função hash interna ao Oracle que faz o *split* dos registros entre as partições definidas no momento da fragmentação.
	- Exemplo: O comando PARTITION BY HASH recebe como parâmetro a coluna que possui os valores a serem utilizados pela função hash (neste caso, o campo *prof\_history\_id*) seguida do número de partições a serem criadas (neste caso, 4) e dos tablespaces onde serão alocadas as partições

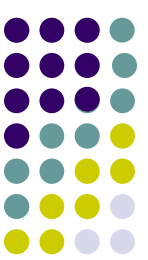

*CREATE TABLE professional\_history ( prof\_history\_id NUMBER(10), person id*  $\overline{NUMBER(10)} NOT NULL$ , *organization\_id NUMBER(10) NOT NULL, record\_date DATE NOT NULL, prof\_hist\_comments VARCHAR2(2000)) PARTITION BY HASH (prof\_history\_id) PARTITIONS 4 STORE IN ( tablespace\_n1, tablespace\_n2, tablespace\_n3, tablespace\_n4);*

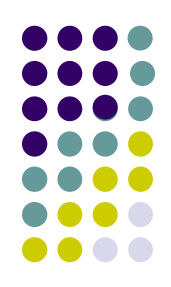

- *Composite Partitioning:* combinação de duas técnicas aplicadas conjuntamente sobre uma tabela. *Suporta* dois tipos de combinações para fragmentação: Range-List e Range-Hash.
	- Primeiramente a fragmentação por Range (faixa de valores) é aplicada e, posteriormente, são criadas subpartições, ou por List, ou por Hash.
	- Exemplo com Range-Hash:Primeiramente é informada a fragmentação principal - PARTITION BY RANGE(sales\_date), seguida imediatamente da definição das quatro subpartições por hash (SUBPARTITION BY HASH(salesman\_id)) com seus respectivos nomes (*sp1, sp2, ...*). Somente após a definição das subpartições, são definidas as partições para a fragmentação principal por faixas de valores para o campo *sales\_date*. Assim, cada fragmento principal possuirá quatro subpartições.

*CREATE TABLE sales\_composite ( salesman\_id NUMBER(5), salesman\_name VARCHAR2(30), sales\_amount NUMBER(10), sales\_date DATE) PARTITION BY RANGE(sales\_date) SUBPARTITION BY HASH(salesman\_id) SUBPARTITION TEMPLATE( SUBPARTITION sp1 TABLESPACE data1, SUBPARTITION sp2 TABLESPACE data2, SUBPARTITION sp3 TABLESPACE data3, SUBPARTITION sp4 TABLESPACE data4) (PARTITION sales\_jan2000 VALUES LESS THAN(TO\_DATE ('02/01/2000','DD/MM/YYYY')) PARTITION sales\_feb2000 VALUES LESS THAN(TO\_DATE ('03/01/2000','DD/MM/YYYY')) PARTITION sales\_mar2000 VALUES LESS THAN(TO\_DATE ('04/01/2000','DD/MM/YYYY')) PARTITION sales\_apr2000 VALUES LESS THAN(TO\_DATE ('05/01/2000','DD/MM/YYYY')) PARTITION sales\_may2000 VALUES LESS THAN(TO\_DATE ('06/01/2000','DD/MM/YYYY')) PARTITION sales\_future VALUES LESS THAN(MAXVALUE)));*

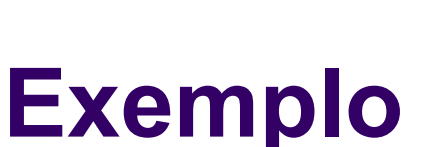

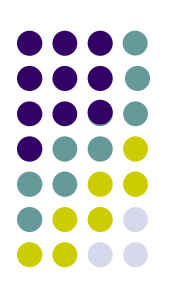